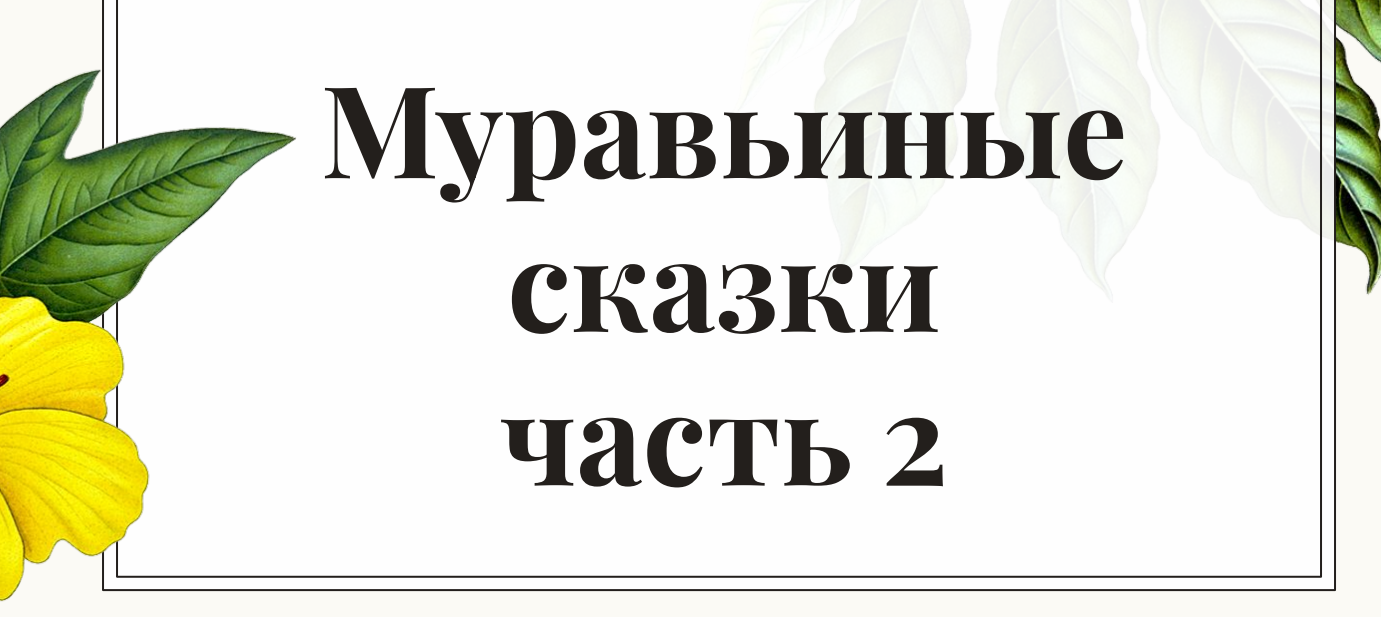

©Тарасенко С.Н.

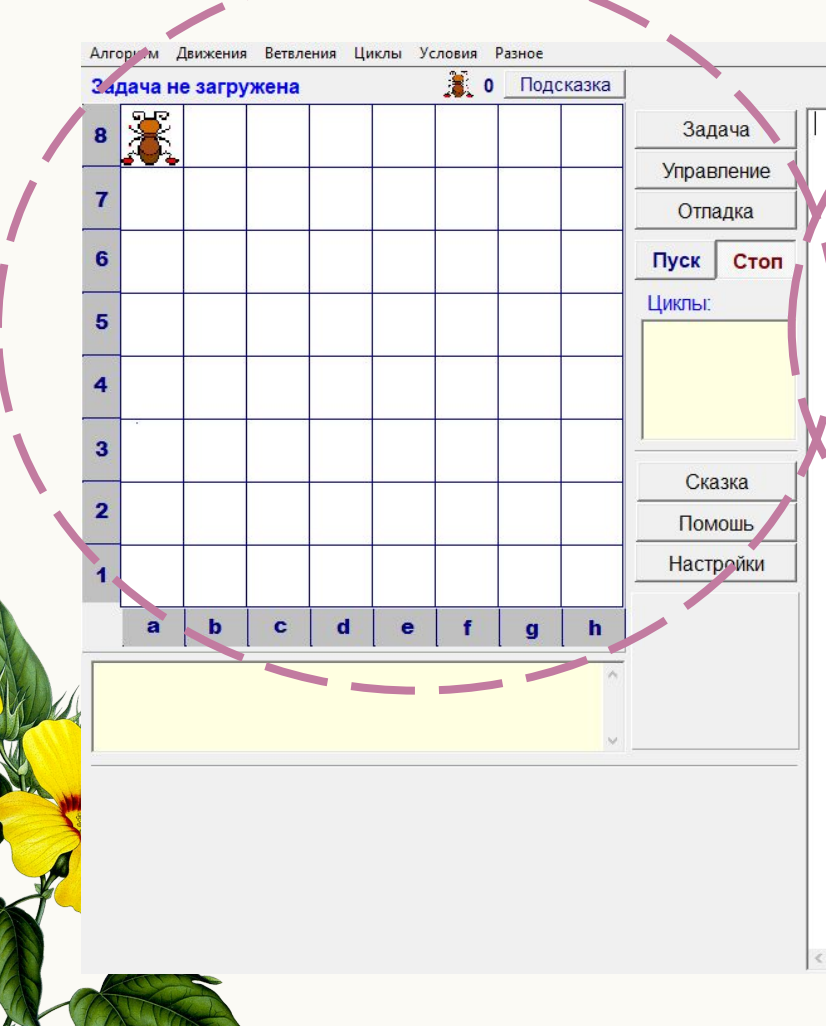

 $\overline{?}$   $\overline{X}$ **В этом эчо с редиможешь НАВУЯЗИЯ ОКНЕ ПРОИСХОДЯТ** Ислинский биографии и фрэто **мир видимый. ты изменяешь видимый мир, в нем происходят события и действия.** 

## ©Тарасенко С.Н.

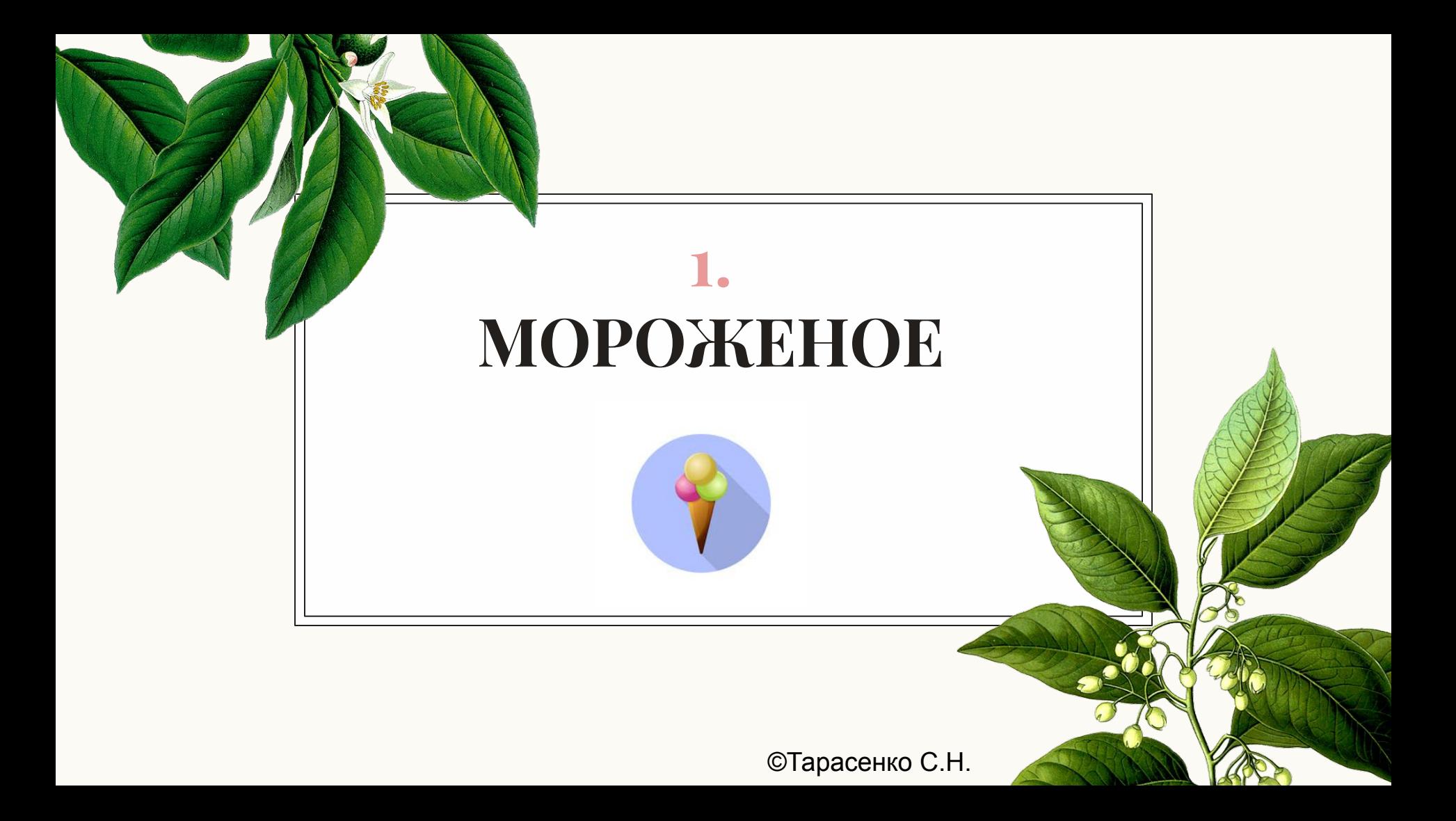

## **Жаркий день! Хочется мороженого. Но чтобы до него добраться нужно**

**подняться по лестнице.**

## **Рассмотрим алгоритм, как это можно сделать**

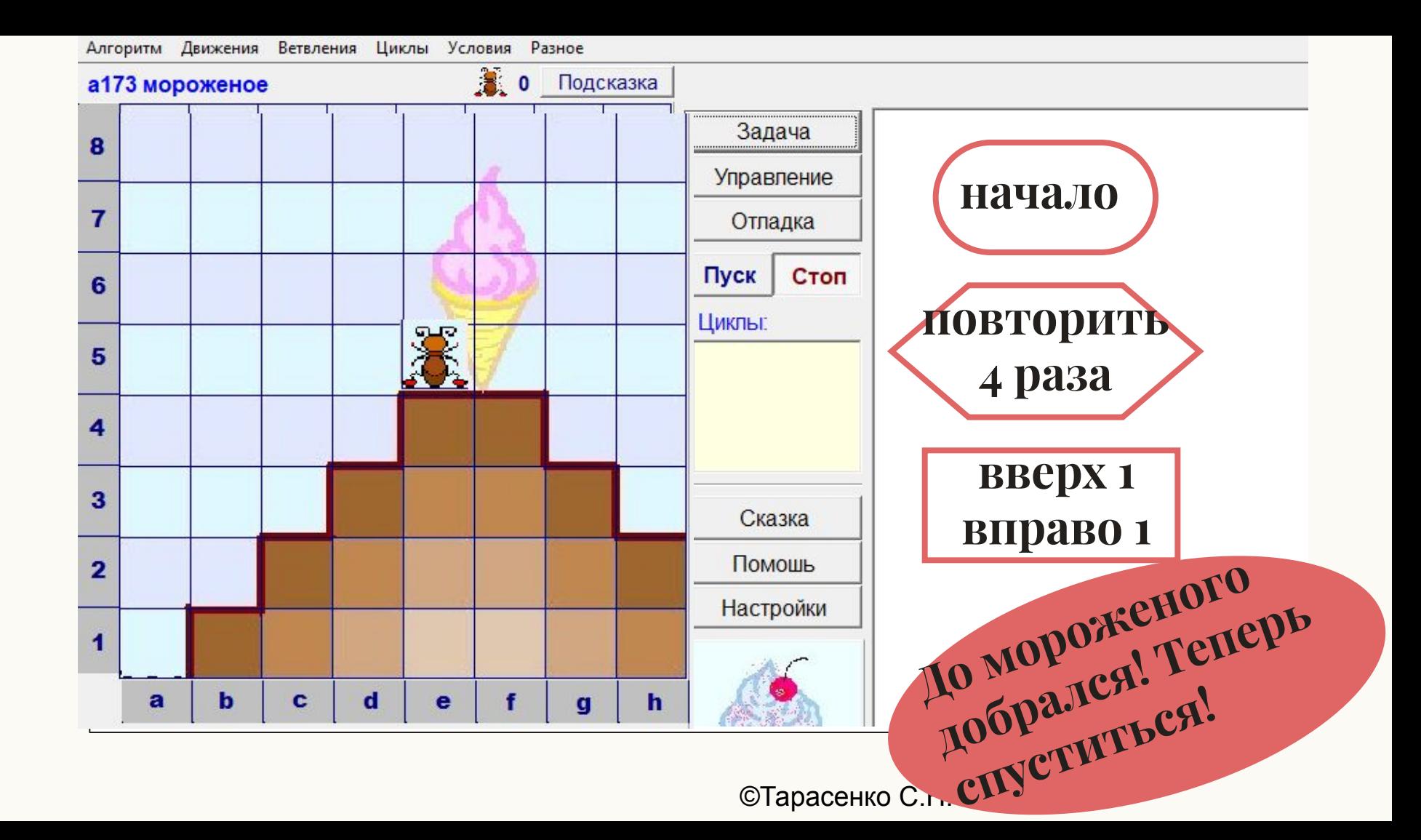

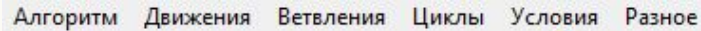

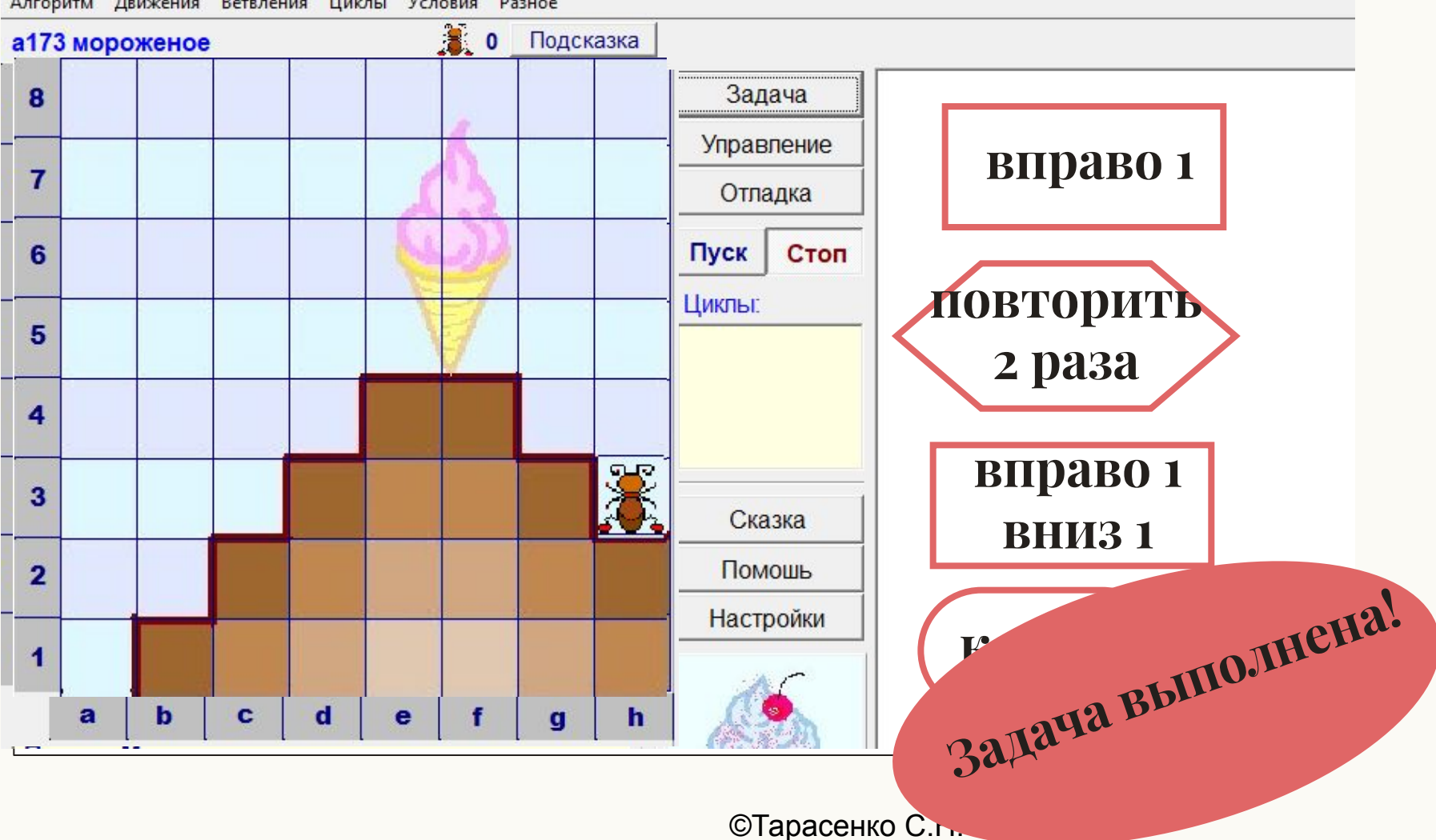

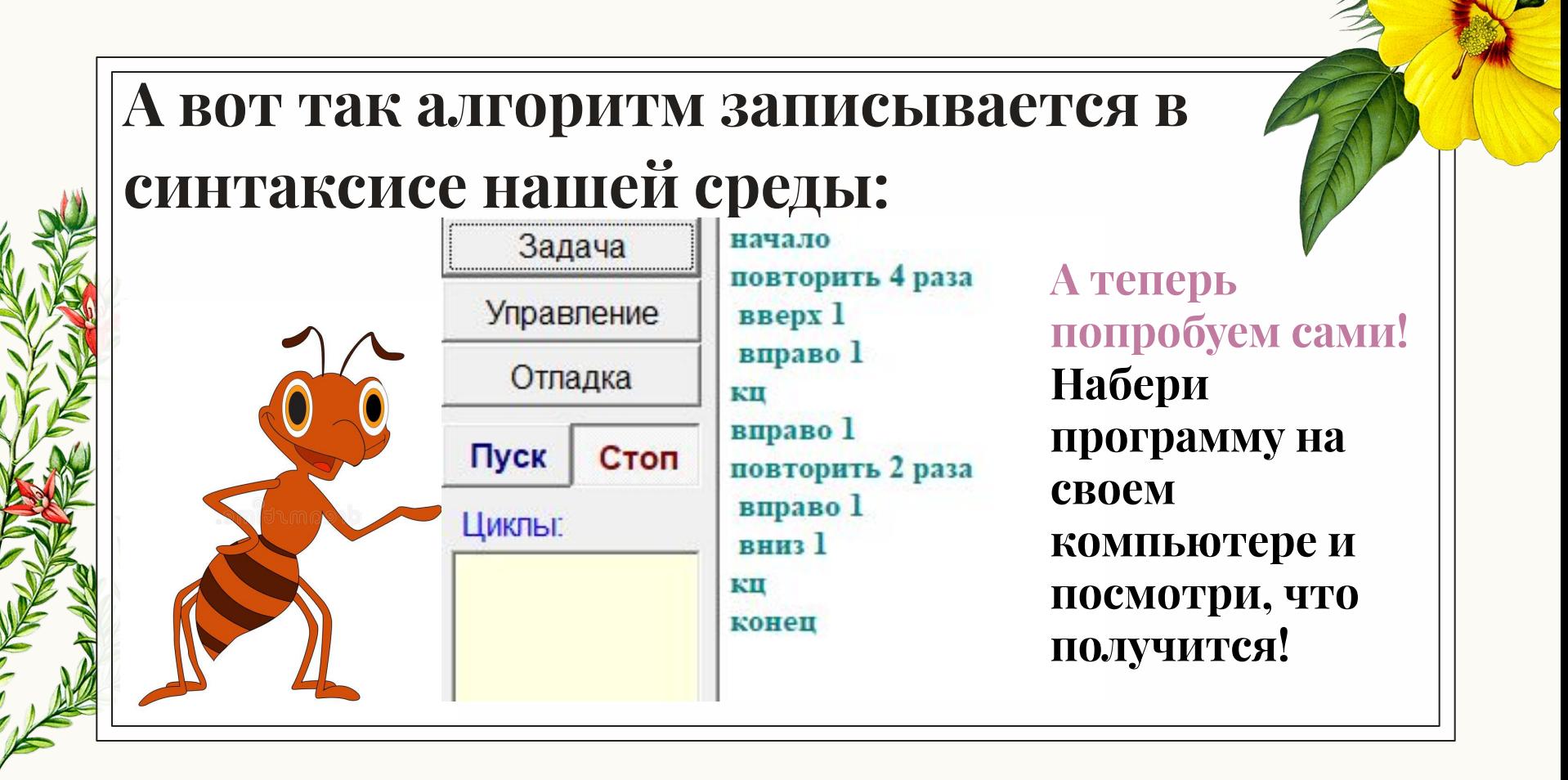